#### **Universal Turing Machinesand Diagonalization**

Mark Greenstreet, CpSc 421, Term 1, 2008/09

#### $\bullet$ Universal Turing Machines

 $\bullet$ A Turing Machine that can be programmed to simulate any other Turing Machine.

#### $\bullet$ Diagonalization

- $\bullet$ <sup>A</sup> way to show compare the sizes of infinite sets.
- $\bullet$  On Wednesday, we'll use it to give <sup>a</sup> formal proof that the Halting Problem isundecidable.

#### **Some "Universal" Languages**

- $\bullet$   $A_R=\{D\# w\mid D$  describes a DFA that accepts string  $w\}$ 
	- This is the "universal" language for Regular Languages.  $\bullet$
	- $\bullet$ We described a Turing Machine for  $A_R$  in the Oct. 24 lecture.
- $\,\,\bullet\,\,A_{CFL}=\{G\#w\mid G$  describes a CFG that generates string  $w\}$ 
	- This is the "universal" language for Context-Free Languages.  $\bullet$
	- $\bullet$ We described a Turing Machine for  $A_{\mathit{CFL}}$  in the Oct. 24 lecture.
- $A_{TM} = \{M \# w \mid M$  describes a TM that accepts string  $w\}$ 
	- This is the "universal" language for Turing Recognizable Languages.  $\bullet$
	- $\bullet$  $\blacktriangleright$  We'll described a Turing Machine for  $A_\mathit{TM}$  now.

### **A Universal Turing Machine**

 $A_\mathit{TM}=\{M\# w\mid M$  describes a TM that accepts string  $w\}$ 

We'll define a Turing Machine,  $U$ , that recognizes  $A_\mathit{TM}$  $\overline{M}$  .

```
\Sigma_U: \{0,1, ( \, , \, , \, )\}#}
```
 $\Gamma_U: \Sigma \cup \{\Box, \ldots\}$ 

 $w:$  The format for the input tape is described on the next slide.

Tapes: We'll use six tapes:

input= $\hspace{0.1cm} = \hspace{0.1cm}$  The input string,  $M \# w$  is written here.

 $=$  A list of tuples representing the transition function of  $M$  is written here.  $\delta_M$ =

 $\overline{q_M}$ = $=$  The current state of  $M$  is written here.

 $c_M$ = $=$  The current tape symbol of  $M$  is written here.

 $\it tape_{M}$ = $=$  The current tape contents for  $M$ .

 ${scratch}$ =<sup>A</sup> scratch tape.

#### **Input Tape Format for**U

#### $|Q_M\>$  $_M|$  ,  $|\Sigma_M|$  ,  $|\Gamma_M|$  $_M$ |,  $\delta$  $_M$ # $w$  where

- $|Q_M|$ : Binary representation of the number of states of  $M.$
- $|\Sigma_M|$ : Binary representation of the number of symbols in the input alphabet of  $M.$
- $|\Gamma_M|$ : Binary representation of the number of symbols in the tape alphabet of  $M.$
- $\delta_M$ : A list of tuples for the transition function for  $M.$  Each tuple has the form:  $(q, c, q', c', d)$  where  $\delta_M(q, c) = (q', c', d)$ . In other words, when  $M$  is in state  $q$  and<br>reads  $c$  it transitions to state  $c'$  writes a  $c'$  on the tape and meyos one square in reads  $c$ , it transitions to state  $q^{\prime}$ , writes a  $c^{\prime}$  on the tape and moves one square in direction  $d, d \in \{0, 1\}$ , where 0 denotes a left move and 1 denotes a right move.
- $\it q_0,\,accept,\,$  and  $reject:$  we assume that these special states are represented by  $0,\,1,\,$  and  $2$  respectively.
- $w$ : The input string: binary numbers separated by commas. We assume that each symbol in  $\Gamma$  is encoded using the same number of bits,  $\lceil \log_2|\Gamma|\rceil$ .

# **Operation of** <sup>U</sup> **(1/2)**

Make sure the input is valid:

- $\bullet$ Check that the tape has the form  $B^*$  ,  $B^*$  ,  $B^*$  ,  $C^*$ # $B^*$  ( ,  $B^*)^*$  where
	- $B = \{0, 1\}$
	- $C = (B^*, B^*, B^*, B^*, B^*)$

Note: This format requirement is a regular language.  $U$  can check this by scanning the tape from left-to-right using its finite states to implement <sup>a</sup> DFA.

- $\bullet$ **P** Read  $|Q_D|$ ,  $|\Sigma_D|$  and  $|\Gamma_D|$  and copy them onto the appropriate tapes.
- $\bullet$  $\blacktriangleright$  Copy  $\delta_M$  onto the  $\delta_M$  tape.
- $\bullet$ Make sure that each tuple,  $(q, c, q', c', d)$  for  $\delta_M$  has  $q, q' \in 0 \dots (|Q_D| - 1)$ ,<br> $\delta_G \delta_G$  ( $|\Gamma_D| = 1$ ),  $d \in B$ , Make sure all combinations for a and a are so  $c,c' \in 0 \ldots (|\Gamma_D|-1),\, d, \in B.$  Make sure all combinations for  $q$  and  $c$  are covered.
- $\bullet$ **Copy**  $w$  onto the  $\text{tape}_M$  tape —<br>write the binary string for  $M$ 's bl write the binary string for  $M$ 's blank if  $w=\epsilon.$
- $\bullet$ Make sure that each symbol for  $w$  is in  $\Sigma_D.$

# **Operation of** <sup>U</sup> **(2/2)**

 $\bullet$ Simulate  $M$ .

```
q \leftarrow 0while(q \not\in \{1,2\}) {
  c ← string in B^* under head on \mathit{tape}_M.
     (if there is a blank under the head,
       write a comma and the binary string
        for M's blank)
   scan \delta_M tape to find entry for (q, c),
     let this be (q, c, q', c', d)copy q' onto the q tape.
   copy c' onto the \it{tape}_M tape.<br>move beed for tape assemdi
  move head for \it{tape}_M according to d.
}if(q == 1) accept;
else reject.
```
#### **Observations**

- $\bullet$ If  $M$  accepts  $w$ , then  $U$  accepts  $M \# w.$
- $\bullet\;$  If  $M$  rejects  $w,$  then  $U$  rejects  $M\# w.$
- $\bullet\;$  If  $M$  loops on  $w,$  then  $U$  loops on  $M\#w.$
- $\bullet$   $\therefore$   $U$  recognizes  $A_{TM}$ .
- $\bullet$  $\bullet$   $U$  is universal:
	- $\bullet$ One machine U works with any input  $M#w$ . In other words,  $U$  can simulate any Turing machine,  $M.$
	- $\bullet$ You can think of the M part of  $M#w$  as a program, and the w part as the input<br>data for the program data for the program.
	- $\bullet$  $\blacktriangleright\;U$  is a programmable machine. Rather than building a new TM for each problem, we just program  $U$  to simulate whatever TM we want.

### **Halting for Turing Machines**

- $\bullet$  $\blacktriangleright$  From the previous slide,  $U$  loops on input  $M\# w$  iff  $M$  loops on<br>input  $w$ input  $w.$
- $\bullet$  $\blacktriangleright$  We've shown that  $U$  recognizes  $A_{TM}$ , but it doesn't decide  $A_{TM}$  $\overline{\mathbf{w}}$
- $\bullet$ **Could we build some other machine,**  $U'$  that can determine when a machine  $M$  loops on its given input? If so, then  $U'$  would decide<br>  $\Lambda$  $A_{\mathit{TM}}$  $\frac{1}{1}$ .
	- $\bullet$ This would require solving the Halting Problem for Turing Machines.begin
	- $\bullet$ We gave an informal argument (see the Oct. 24 slides) that the Halting Problem for Java $^{\,TM}$  programs is undecidable (by Java programs). On Wednesday (Oct. 29), we'll show that the Halting Problem for Turing Machines is undecidable.
	- $\bullet$  First, we'll look at "diagonalization", the main mathematical concept that we'll need for the proof.

### **Which Set is Bigger?**

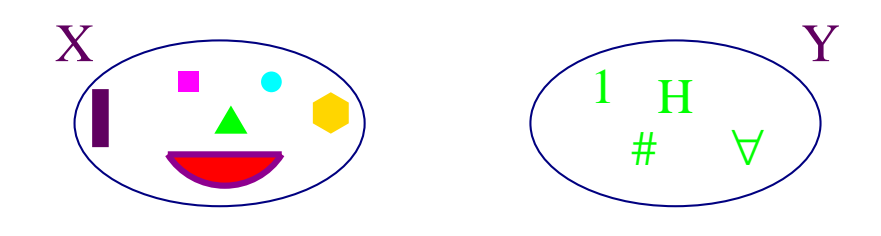

- $\bullet$ **D** Let  $X$  and  $Y$  be sets.
- $\bullet$ **Is**  $|X| > |Y|$ ?
- $\bullet$  Solution by counting:
	- $\bullet$ Count each element in  $X$ . Let  $n_X$  be the number.
	- $\bullet$ **Count each element in**  $Y$ . Let  $n_Y$  be the number.
	- $\bullet$ If  $n_X > n_Y$ , then  $|X| > |Y|$ .

### **Which Set is Bigger?**

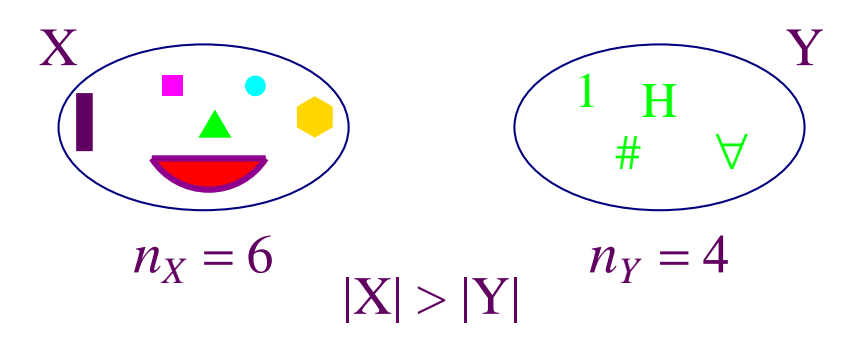

- $\bullet$ **D** Let  $X$  and  $Y$  be sets.
- $\bullet$ **Is**  $|X| > |Y|$ ?
- $\bullet$  Solution by counting:
	- $\bullet$ Count each element in  $X$ . Let  $n_X$  be the number.
	- $\bullet$ **Count each element in**  $Y$ . Let  $n_Y$  be the number.
	- $\bullet$ If  $n_X > n_Y$ , then  $|X| > |Y|$ .

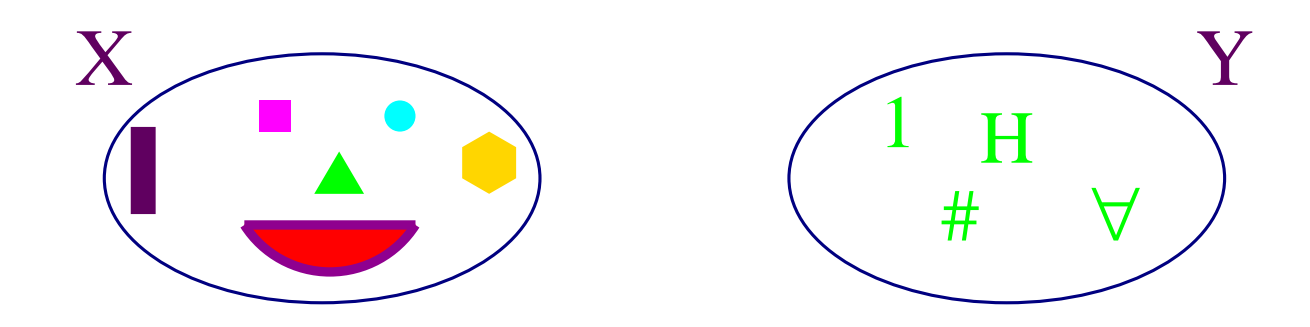

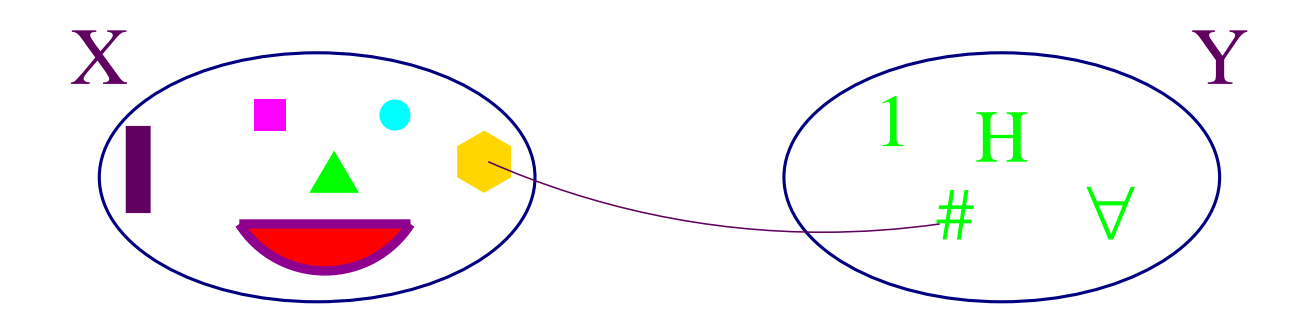

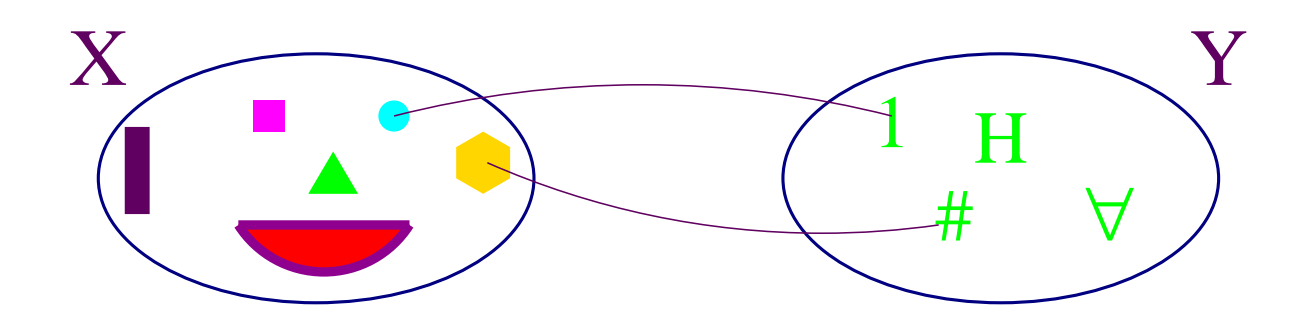

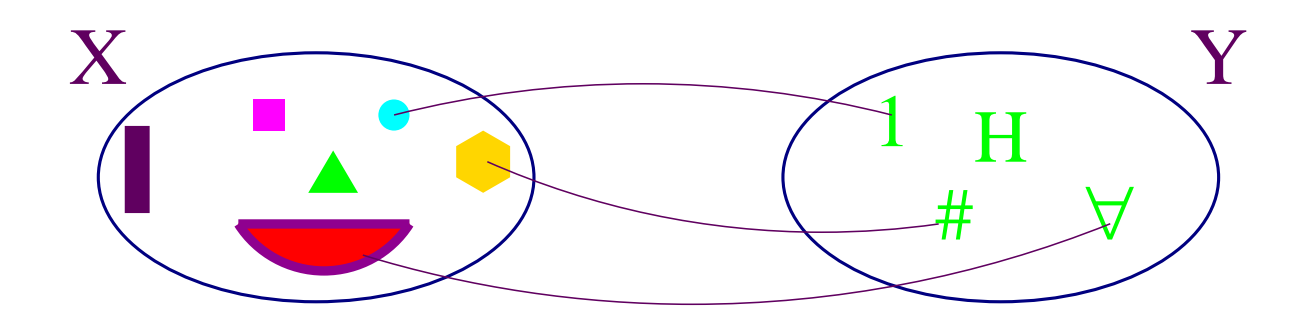

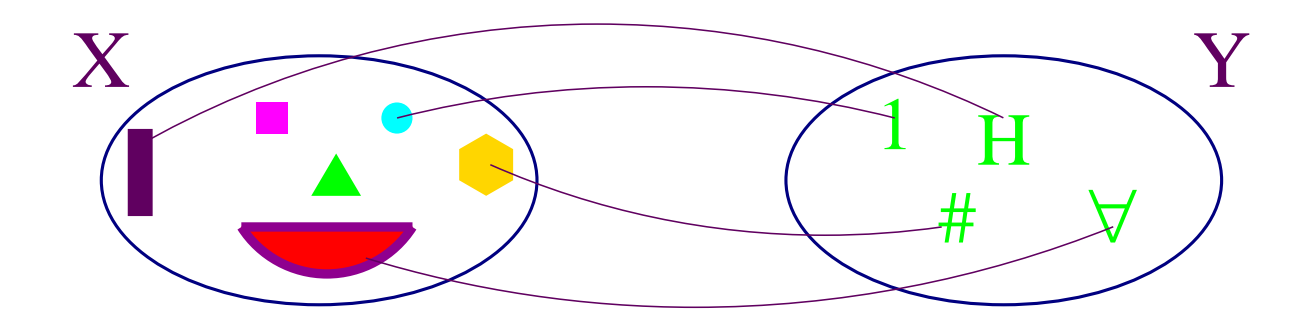

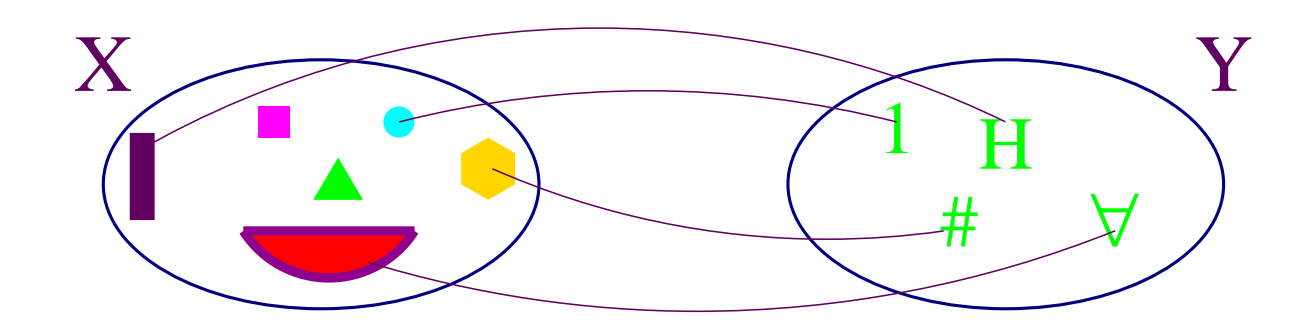

 $|X| > |Y|$ 

- $\bullet$  $\blacktriangleright$  If there is an onto function,  $f:X\to Y$ , then  $|X|\geq |Y|.$
- If there are onto functions  $f : X \to Y$  and  $g : Y \to X$ , then  $\bullet$  $Thile$  $|X|\geq |Y|$  and  $|Y|\geq |X|$ , Thus,  $|X|=|Y|.$
- $\bullet$ ▶ Note that if  $f : X \to Y$  is one-to-one and onto, then  $f^{-1}$  exists and anr is one-to-one, and onto as well. Thus, if there is <sup>a</sup> one-to-one andonto function,  $f: X \to Y$ , then  $|X| = |Y|.$
- $\bullet$ If there is no onto function  $g:Y\to X,$  then  $|X|>|Y|.$

#### **Even Integers vs. All Integers**

 $\bullet$  $\blacktriangleright$  Let  $\mathbb Z$  be the set of all integers, and  $\mathbb E$  be the set of all even integers.

- $\bullet$ Let  $f : \mathbb{Z} \to \mathbb{E}$  be the function  $f(x) = 2x$ .
- **•** *f* is one-to-one: If  $f(x) = f(y)$ , then  $2x = 2y$ , and  $x = y$ .
- $\bullet$  $f$  is onto: If  $y\in\mathbb{E},$  then  $y/2\in\mathbb{Z},$  and  $f(y/2)=y.$

 $\bullet$   $\therefore$   $\mathbb{E} = \mathbb{Z}$ .

 In English, this says that the number of even integers is equal to the number of all integers!

 $\bullet$ A similar argument shows that  $|\mathbb{N}| = |\mathbb{Z}|$ .

#### **Naturals vs. Rationals (1/2)**

- $\bullet$  $\blacktriangleright$  Let  $\mathbb{Q}^+$  be the set of all strictly-positive rational numbers, and  $\mathbb{N}^+$  be the strictly-positive naturals.
- Let  $f: \mathbb{Q}^+ \to \mathbb{N}^+$  with  $f(x) = \lceil x \rceil$ . Clearly,  $f$  is onto, thus  $|\mathbb{Q}^+| \ge |\mathbb{N}^+|$  there are at least as many positive rational numbers as positive naturals.

Let 
$$
g : \mathbb{N}^+ \to \mathbb{Q}^+
$$
 with  $g(n) = \frac{x(n) + 1 - z(n)}{z(n)}$   
\n $x(n) = \left[ \frac{1}{2} (\sqrt{8n - 7} + 1) \right]$   
\n $y(n) = \frac{1}{2} (x(n)^2 - x(n))$   
\n $z(n) = n - y(n)$ 

For example:

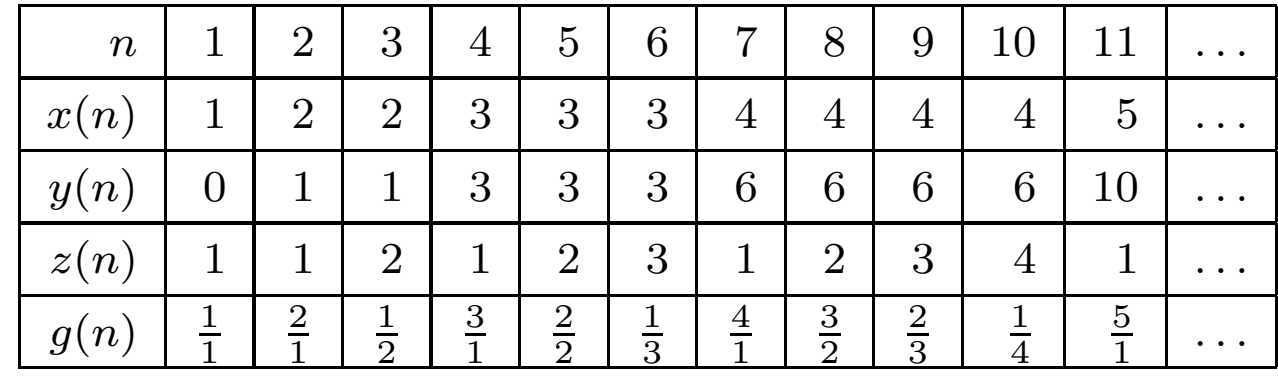

#### **Naturals vs. Rationals (2/2)**

 $\bullet$  $\blacktriangleright$  Visualizing  $g(n).$ 

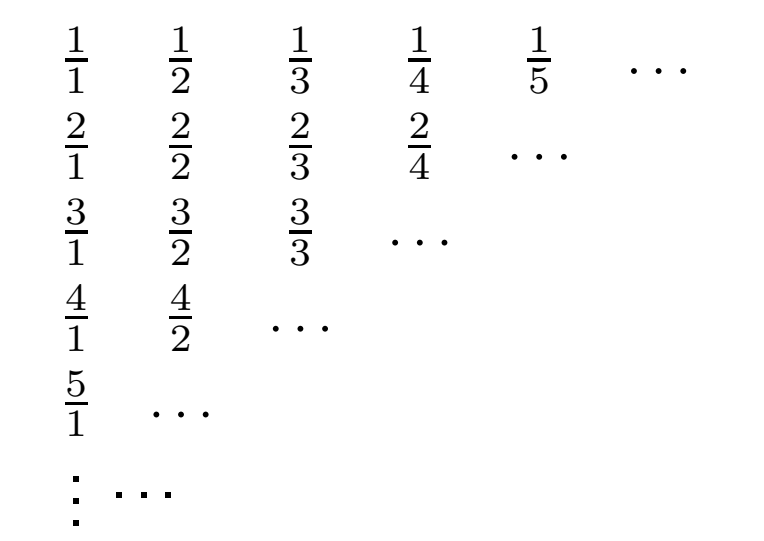

#### **Naturals vs. the Reals**

- $\bullet$ **D** Let  $V = [0, 1)$  be a half-open, interval of real numbers.
- $\bullet$ O We'll show that  $|V| > |{\mathbb N}|$ . Clearly  $|V| \leq |{\mathbb R}|$  (in fact,  $|V| = |{\mathbb R}|$ ). Thus, this will show that  $|\mathbb{R}| > |\mathbb{N}|$ .
- $\bullet$  The proof is by contradiction.
	- $\bullet$ **Assume that**  $|\mathbb{R}| \leq |\mathbb{N}|$ .
	- $\bullet$  $\blacktriangleright$  This means that there exists an onto function  $g:\mathbb{N}\to\mathbb{R}.$
	- **On the next slide, we'll show that this leads to a contradiction. The argument**  $\bullet$ we use is called a <mark>diagonalization</mark> argument.
	- $\bullet$  $g$  is not onto, a contradiction. This shows that  $g$  cannot exist.
	- $∴ |[0, 1)| > |N|$ . which implies  $|\mathbb{R}| > |\mathbb{N}|$ .

### **Diagonalization**

 $\bullet$ Let  $digit(x, k)$  denote the  $k^{th}$  digit after the decimal point of  $x$ . For example,  $digit(0.707106,4)=1,$  and  $digit(\sqrt{\frac{1}{2}}$  $\frac{1}{2}$ , 40) = 8.

Let 
$$
y = \sum_{m=1}^{\infty} ((\text{digit}(g(m), m) \mod 8) + 1) \times 10^{-m}.
$$

This choice of digits has two handy properties:

 $\bullet$ **For all**  $m$ ,  $digit(y(m), m) \neq digit(g(m), m)$ .

 $\bullet$  $\blacktriangleright$  All digits are in  $\{1, 2, 3, 4, 5, 6, 7, 8\}$ . This avoids having to deal with problematic valus for  $y$  such as  $0.19999999999\ldots$  which has a limit of  $0.2$ , or  $0.99999999999999999\ldots$  which has a limit that is not in  $[0,1).$ 

 $y\in[0,1)$ , and  $\forall m. y\neq g(m)$ .

 $\bullet$ 

 $\bullet$ 

 $g$  is not onto, a contradiction. This shows that  $g$  cannot exist.

## **Diagonalization (2/2)**

 $\bullet$  $\blacktriangleright$  Consider the following example of a possible function for  $g$ :

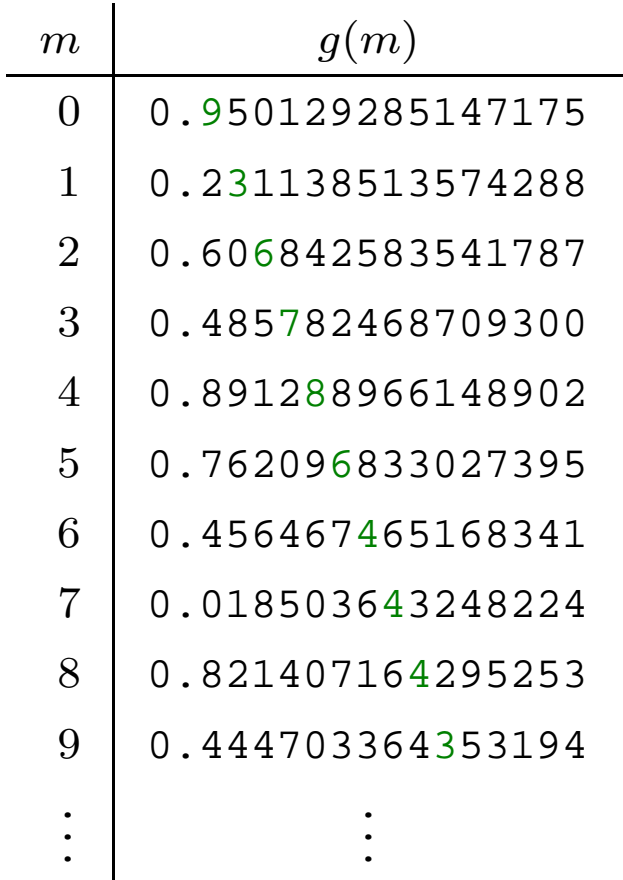

 $\bullet$  $\blacktriangleright$  Then  $y$  constructed as described on the previous slide will be  $0.2378175554$  . . .. Note that for each  $m$ , the  $m^{th}$  digit of  $y$  is different than the  $m^{th}$  digit of  $g(m).$  Thus,  $y$  is guaranteed not to appear on the list.  $C_{\sf pSc}$  421  $-$  27 October 2008 – p.16/19

#### |N|**vs.**

- $\bullet$ There is an onto mapping from reals to the naturals, e.g.  $\lceil x \rceil$
- $\bullet$ Thus,  $|\mathbb{R}| \geq |\mathbb{N}|$  by the "pairing" method described above.
- $\bullet$  There is no onto mapping from th naturals to the reals. We just showed this.
- $\bullet$ Thus,  $|\mathbb{N}| \not\geq |\mathbb{R}|$ .
- $\bullet$ We conclude  $|\mathbb{R}| > |\mathbb{N}|$ .
- $\bullet$ **Both are infinite, but there are infinity for the number of reals is** inifintely larger than the infinity for the number of naturals (or integers or rationals).

## **Turing Machines and Languages**

- $\bullet$  The number of Turing machines is equal to the number of naturals:
	- $\bullet$ For any natural number, n, we can define a TM with  $n + 1$  states. Thus,  $|Q| - 1$ gives us an onto mapping from TMs to the natural numbers.
	- $\bullet$ Any TM is described by <sup>a</sup> string.
	- $\bullet$  We can make an onto mapping from naturals to strings by listing all strings inlexigraphical order.
	- $\bullet$ This gives us <sup>a</sup> onto mapping from integers to TMs.
	- $\bullet$ Thus, the number of TMs is the same as the number of naturals.
- $\bullet$  The set of languages is the power set of the set of all strings.
	- $\bullet$ For any set,  $S, |S| < |2^S$  $\begin{array}{c} \hline \end{array}$  $\mathsf{L}$
	- $\bullet$ Thus, there are more languages than there are TMs.
- ∴ there are languages that are not recognized by any TM.

#### **This coming week (and beyond)**

#### $\bullet$ Reading

- $\bullet$ Today: Sipser, 4.1
- $\bullet$ Oct. <sup>27</sup> (Today): Sipser, 4.2 (midterm cut-off)
- $\bullet$ Oct. <sup>29</sup> (Wednesday): Sipser, 4.2
- $\bullet$ Oct. <sup>31</sup> (Friday): Sipser, 5.1
- $\bullet$ Nov. <sup>3</sup> (A week from Today): Midterm review.
- $\bullet$ Nov. <sup>5</sup> (A week from Wednesday): Midterm 2.

#### $\bullet$ Homework

 $\bullet$  Oct. <sup>31</sup> (Friday): Homework <sup>7</sup> due, Homework <sup>8</sup> goes out. No late homework accepted for homework 7.

Homework 8 is extra credit.